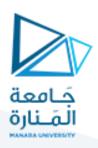

# 1 HTML Element Reference

#### 1.1Basic HTML

| Tag                                                                                                    | Description                                    |  |
|----------------------------------------------------------------------------------------------------|------------------------------------------------|--|
|                                                                                                    | Defines the document type                      |  |
| <html></html>                                                                                                    | Defines an HTML document                       |  |
| <head></head>                                                                                                    | Contains metadata/information for the document |  |
| <title>&lt;/td&gt;&lt;td&gt;Defines a title for the document&lt;/td&gt;&lt;td&gt;&lt;/td&gt;&lt;/tr&gt;&lt;tr&gt;&lt;td&gt;&lt;body&gt;&lt;/td&gt;&lt;td&gt;Defines the document's body&lt;/td&gt;&lt;td&gt;&lt;/td&gt;&lt;/tr&gt;&lt;tr&gt;&lt;td&gt;&lt;h1&gt; to &lt;h6&gt;&lt;/td&gt;&lt;td&gt;Defines HTML headings&lt;/td&gt;&lt;td&gt;&lt;/td&gt;&lt;/tr&gt;&lt;tr&gt;&lt;td&gt;&lt;/td&gt;&lt;td&gt;Defines a paragraph&lt;/td&gt;&lt;td&gt;&lt;/td&gt;&lt;/tr&gt;&lt;tr&gt;&lt;td&gt;&lt;/td&gt;&lt;td&gt;Inserts a single line break&lt;/td&gt;&lt;td&gt;&lt;/td&gt;&lt;/tr&gt;&lt;tr&gt;&lt;td&gt;&lt;hr&gt;&lt;/td&gt;&lt;td&gt;Defines a thematic change in the content&lt;/td&gt;&lt;td&gt;&lt;/td&gt;&lt;/tr&gt;&lt;tr&gt;&lt;td&gt;&lt;!&gt;&lt;/td&gt;&lt;td&gt;Defines a comment&lt;/td&gt;&lt;td&gt;&lt;/td&gt;&lt;/tr&gt;&lt;/tbody&gt;&lt;/table&gt;</title> |                                                |  |

## 1.2Formatting

| Tag                       | Description                                                                                      |
|---------------------------|--------------------------------------------------------------------------------------------------|
| <abbr></abbr>             | Defines an abbreviation or an acronym                                                            |
| <address></address>       | Defines contact information for the author/owner of a document/article                           |
| <b>&gt;</b>               | Defines bold text                                                                                |
| <bdi></bdi>               | Isolates a part of text that might be formatted in a different direction from other text outside |
|                           | it                                                                                               |
| <bdo></bdo>               | Overrides the current text direction                                                             |
| <blockquote></blockquote> | Defines a section that is quoted from another source                                             |
| <center></center>         | Not supported in HTML5. Use CSS instead.                                                         |
|                           | Defines centered text                                                                            |
| <cite></cite>             | Defines the title of a work                                                                      |
| <code></code>             | Defines a piece of computer code                                                                 |
| <del></del>               | Defines text that has been deleted from a document                                               |
| <dfn></dfn>               | Specifies a term that is going to be defined within the content                                  |
| <em></em>                 | Defines emphasized text                                                                          |
| <font></font>             | Not supported in HTML5. Use CSS instead.                                                         |
|                           | Defines font, color, and size for text                                                           |
| <i>&gt;</i>               | Defines a part of text in an alternate voice or mood                                             |
| <ins></ins>               | Defines a text that has been inserted into a document                                            |
| <kbd></kbd>               | Defines keyboard input                                                                           |
| <mark></mark>             | Defines marked/highlighted text                                                                  |
| <meter></meter>           | Defines a scalar measurement within a known range (a gauge)                                      |

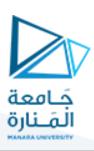

| <pre></pre>                                                                              | Defines preformatted text                                                       |
|------------------------------------------------------------------------------------------|---------------------------------------------------------------------------------|
| <pre><pre><pre><pre><pre><pre><pre><pre></pre></pre></pre></pre></pre></pre></pre></pre> | Represents the progress of a task                                               |
| <q></q>                                                                                  | Defines a short quotation                                                       |
| <rp></rp>                                                                                | Defines what to show in browsers that do not support ruby annotations           |
| <rt></rt>                                                                                | Defines an explanation/pronunciation of characters (for East Asian typography)  |
| <ruby></ruby>                                                                            | Defines a ruby annotation (for East Asian typography)                           |
| <s></s>                                                                                  | Defines text that is no longer correct                                          |
| <samp></samp>                                                                            | Defines sample output from a computer program                                   |
| <small></small>                                                                          | Defines smaller text                                                            |
| <strike></strike>                                                                        | Not supported in HTML5. Use <del> or <s> instead.</s></del>                     |
|                                                                                          | Defines strikethrough text                                                      |
| <strong></strong>                                                                        | Defines important text                                                          |
| <sub></sub>                                                                              | Defines subscripted text                                                        |
| <sup></sup>                                                                              | Defines superscripted text                                                      |
| <template></template>                                                                    | Defines a container for content that should be hidden when the page loads       |
| <time></time>                                                                            | Defines a specific time (or datetime)                                           |
| <u>&gt;</u>                                                                              | Defines some text that is unarticulated and styled differently from normal text |
| <var></var>                                                                              | Defines a variable                                                              |
| <wbr/>                                                                                   | Defines a possible line-break                                                   |
|                                                                                          |                                                                                 |

## 1.3Forms and Input

| Tag                                                                                                    | Description                         |
|----------------------------------------------------------------------------------------------------|-------------------------------------|
| <form></form>                                                                                                    | Defines an HTML form for user input |
| <input/>                                                                                                    | Defines an input control            |
| <textarea>&lt;/td&gt;&lt;td&gt;Defines a multiline input control (text area)&lt;/td&gt;&lt;/tr&gt;&lt;tr&gt;&lt;td&gt;&lt;button&gt;&lt;/td&gt;&lt;td&gt;Defines a clickable button&lt;/td&gt;&lt;/tr&gt;&lt;tr&gt;&lt;td&gt;&lt;select&gt;&lt;/td&gt;&lt;td&gt;Defines a drop-down list&lt;/td&gt;&lt;/tr&gt;&lt;tr&gt;&lt;td&gt;&lt;optgroup&gt;&lt;/td&gt;&lt;td&gt;Defines a group of related options in a drop-down list&lt;/td&gt;&lt;/tr&gt;&lt;tr&gt;&lt;td&gt;&lt;option&gt;&lt;/td&gt;&lt;td&gt;Defines an option in a drop-down list&lt;/td&gt;&lt;/tr&gt;&lt;tr&gt;&lt;td&gt;&lt;label&gt;&lt;/td&gt;&lt;td&gt;Defines a label for an &lt;input&gt; element&lt;/td&gt;&lt;/tr&gt;&lt;tr&gt;&lt;td&gt;&lt;fieldset&gt;&lt;/td&gt;&lt;td&gt;Groups related elements in a form&lt;/td&gt;&lt;/tr&gt;&lt;tr&gt;&lt;td&gt;&lt;legend&gt;&lt;/td&gt;&lt;td&gt;Defines a caption for a &lt;fieldset&gt; element&lt;/td&gt;&lt;/tr&gt;&lt;tr&gt;&lt;td&gt;&lt;datalist&gt;&lt;/td&gt;&lt;td&gt;Specifies a list of pre-defined options for input controls&lt;/td&gt;&lt;/tr&gt;&lt;tr&gt;&lt;td&gt;&lt;output&gt;&lt;/td&gt;&lt;td&gt;Defines the result of a calculation&lt;/td&gt;&lt;/tr&gt;&lt;/tbody&gt;&lt;/table&gt;</textarea> |                                     |

#### 1.4Frames

| Tag      | Description                              |
|----------|------------------------------------------|
| <frame/> | Not supported in HTML5.                  |
|          | Defines a window (a frame) in a frameset |

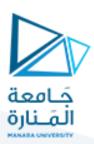

| <frameset></frameset> | Not supported in HTML5.                                           |
|-----------------------|-------------------------------------------------------------------|
|                       | Defines a set of frames                                           |
| <noframes></noframes> | Not supported in HTML5.                                           |
|                       | Defines an alternate content for users that do not support frames |
| <iframe></iframe>     | Defines an inline frame                                           |

#### 1.51mages

| Tag                       | Description                                                           |
|---------------------------|-----------------------------------------------------------------------|
| <img/>                    | Defines an image                                                      |
| <map></map>               | Defines a client-side image map                                       |
| <area/>                   | Defines an area inside an image map                                   |
| <canvas></canvas>         | Used to draw graphics, on the fly, via scripting (usually JavaScript) |
| <figcaption></figcaption> | Defines a caption for a <figure> element</figure>                     |
| <figure></figure>         | Specifies self-contained content                                      |
| <picture></picture>       | Defines a container for multiple image resources                      |
| <svg></svg>               | Defines a container for SVG graphics                                  |

## 1.6Audio / Video

| Tag             | Description                                                                                                    |
|-----------------|----------------------------------------------------------------------------------------------------|
| <audio></audio> | Defines sound content                                                                                           |
| <source/>       | Defines multiple media resources for media elements ( <video>, <audio> and <picture>)</picture></audio></video> |
| <track/>        | Defines text tracks for media elements ( <video> and <audio>)</audio></video>                                   |
| <video></video> | Defines a video or movie                                                                                        |

#### 1.7Links

| Tag            | Description                                                                                |
|----------------|--------------------------------------------------------------------------------------------|
| <a>&gt;</a>    | Defines a hyperlink                                                                        |
| <li>k&gt;</li> | Defines the relationship between a document and an external resource (most used to link to |
|                | style sheets)                                                                              |
| <nav></nav>    | Defines navigation links                                                                   |

#### 1.8Lists

| Tag                         | Description                                                |
|-----------------------------|------------------------------------------------------------|
| <ul><li><ul></ul></li></ul> | Defines an unordered list                                  |
| <0 >                        | Defines an ordered list                                    |
| < i>                        | Defines a list item                                        |
| <dl></dl>                   | Defines a description list                                 |
| <dt></dt>                   | Defines a term/name in a description list                  |
| <dd></dd>                   | Defines a description of a term/name in a description list |

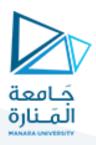

#### 1.9Tables

| Tag                   | Description                                                                        |
|-----------------------|------------------------------------------------------------------------------------|
|                       | Defines a table                                                                    |
| <caption></caption>   | Defines a table caption                                                            |
| >                     | Defines a header cell in a table                                                   |
|                       | Defines a row in a table                                                           |
|                       | Defines a cell in a table                                                          |
| <thead></thead>       | Groups the header content in a table                                               |
|                       | Groups the body content in a table                                                 |
| <tfoot></tfoot>       | Groups the footer content in a table                                               |
| <col/>                | Specifies column properties for each column within a <colgroup> element</colgroup> |
| <colgroup></colgroup> | Specifies a group of one or more columns in a table for formatting                 |

## 1.10 Styles and Semantics

| Tag                                                                                                    | Description |
|----------------------------------------------------------------------------------------------------|-------------|
| <style></td><td>Defines style information for a document</td></tr><tr><td><div></td><td>Defines a section in a document</td></tr><tr><td><span></td><td>Defines a section in a document</td></tr><tr><td><header></td><td>Defines a header for a document or section</td></tr><tr><td><hgroup></td><td>Defines a header and related content</td></tr><tr><td><footer></td><td>Defines a footer for a document or section</td></tr><tr><td><main></td><td>Specifies the main content of a document</td></tr><tr><td><section></td><td>Defines a section in a document</td></tr><tr><td><search></td><td>Defines a search section</td></tr><tr><td><article></td><td>Defines an article</td></tr><tr><td><aside></td><td>Defines content aside from the page content</td></tr><tr><td><details></td><td>Defines additional details that the user can view or hide</td></tr><tr><td><dialog></td><td>Defines a dialog box or window</td></tr><tr><td><summary></td><td>Defines a visible heading for a <details> element</td></tr><tr><td><data></td><td>Adds a machine-readable translation of a given content</td></tr></tbody></table></style> |             |

## 1.11 Programming

| Tag                                                                                                    | Description |
|----------------------------------------------------------------------------------------------------|-------------|
| <script></td><td>Defines a client-side script</td></tr><tr><td><noscript></td><td>Defines an alternate content for users that do not support client-side scripts</td></tr><tr><td><embed></td><td>Defines a container for an external (non-HTML) application</td></tr><tr><td><object></td><td>Defines an embedded object</td></tr><tr><td><param></td><td>Defines a parameter for an object</td></tr></tbody></table></script> |             |

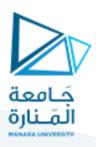

# 2 HTML Attribute Reference

| Attribute      | Belongs to                                                                                                    | Description                                                    |
|----------------|----------------------------------------------------------------------------------------------------|----------------------------------------------------------------|
| accept         | <input/>                                                                                                    | Specifies the types of files that the server accepts (only for |
|                |                                                                                                    | type="file")                                                   |
| accept-charset | <form></form>                                                                                                    | Specifies the character encodings that are to be used for      |
|                |                                                                                                    | the form submission                                            |
| accesskey      | Global Attributes                                                                                                    | Specifies a shortcut key to activate/focus an element          |
| action         | <form></form>                                                                                                    | Specifies where to send the form-data when a form is           |
|                |                                                                                                    | submitted                                                      |
| align          | Not supported in HTML 5.                                                                                                    | Specifies the alignment according to surrounding               |
|                |                                                                                                    | elements. Use CSS instead                                      |
| alt            | <area/> , <img/> , <input/>                                                                                                    | Specifies an alternate text when the original element fails    |
|                |                                                                                                    | to display                                                     |
| async          | <script></td><td>Specifies that the script is executed asynchronously (only</td></tr><tr><td></td><td></td><td>for external scripts)</td></tr><tr><td>autocomplete</td><td><form>, <input></td><td>Specifies whether the <form> or the <input> element</td></tr><tr><td></td><td></td><td>should have autocomplete enabled</td></tr><tr><td>autofocus</td><td><but><br/><br/><br/><br/><br/><br/><br/><br/</td><td>Specifies that the element should automatically get focus</td></tr><tr><td></td><td></td><td>when the page loads</td></tr><tr><td>autoplay</td><td><audio>, <video></td><td>Specifies that the audio/video will start playing as soon</td></tr><tr><td></td><td></td><td>as it is ready</td></tr><tr><td>bgcolor</td><td>Not supported in HTML 5.</td><td>Specifies the background color of an element. Use CSS</td></tr><tr><td></td><td></td><td>instead</td></tr><tr><td>border</td><td>Not supported in HTML 5.</td><td>Specifies the width of the border of an element. Use CSS</td></tr><tr><td></td><td></td><td>instead</td></tr><tr><td>charset</td><td><meta>, <script></td><td>Specifies the character encoding</td></tr><tr><td>checked</td><td><input></td><td>Specifies that an <input> element should be pre-selected</td></tr><tr><td></td><td></td><td>when the page loads (for type="checkbox" or</td></tr><tr><td></td><td></td><td>type="radio")</td></tr><tr><td>cite</td><td><blookquote>, <del>, <ins>, <q></td><td>Specifies a URL which explains the</td></tr><tr><td></td><td></td><td>quote/deleted/inserted text</td></tr><tr><td>class</td><td>Global Attributes</td><td>Specifies one or more classnames for an element (refers</td></tr><tr><td></td><td></td><td>to a class in a style sheet)</td></tr><tr><td>color</td><td>Not supported in HTML 5.</td><td>Specifies the text color of an element. Use CSS instead</td></tr><tr><td>cols</td><td><textarea></td><td>Specifies the visible width of a text area</td></tr><tr><td>colspan</td><td>,</td><td>Specifies the number of columns a table cell should span</td></tr><tr><td>content</td><td><meta></td><td>Gives the value associated with the http-equiv or name</td></tr><tr><td></td><td></td><td>attribute</td></tr><tr><td></td><td></td><td></td></tr></tbody></table></script> |                                                                |

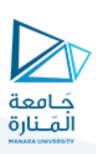

| controls  caudio>, <area/> Specifies that audio/video controls should be displayed (such as a play/pause button etc)  coords  coords  coords  coords  coffect> Specifies the Coordinates of the area  data  cobject> Specifies the URL of the resource to be used by the object  data-*  Global Attributes  Used to store custom data private to the page or application  datetime  default  ctrack> Specifies the date and time  default  ctrack> Specifies that the track is to be enabled if the user's preferences do not indicate that another track would be more appropriate  defer  script> Specifies that the script is executed when the page has finished parsing (only for external scripts)  dir  Global Attributes  Specifies that the text direction will be submitted  dirname  dinyap-, <area/> Specifies that the text direction will be submitted  download  cap-, <area/> Specifies that the target will be downloaded when a user clicks on the hyperlink  draggable  Global Attributes  Specifies that the target will be downloaded when a user clicks on the hyperlink  draggable  Global Attributes  Specifies whether an element is draggable or not  specifies the text of the enter-key on a virtual keybord  for  clabel>, <a content-or-"content-or-"cont<="" href="content-or-" th=""><th></th><th></th><th></th><th></th></a>                                                                                                    |   |                |                                  |                                                                                           |
|----------------------------------------------------------------------------------------------------|---|----------------|----------------------------------|-------------------------------------------------------------------------------------------|
| (such as a play/pause button etc)  coords <area/> Specifies the CRL of the resource to be used by the object data                                                                                                    | С | ontenteditable | Global Attributes                | Specifies whether the content of an element is editable or not                            |
| coords                                                                                                    | С | controls       | <audio>, <video></video></audio> | Specifies that audio/video controls should be displayed (such as a play/pause button etc) |
| data data data data data data data data                                                                                                    | С | coords         | <area/>                          | , , ,                                                                                     |
| data-* Global Attributes  datetime  default  default  default  default  default  default  default  default  default  default  default  default  default  default  default  default  defer  Specifies that the track is to be enabled if the user's preferences do not indicate that another track would be more appropriate  defer  Specifies that the script is executed when the page has finished parsing (only for external scripts)  dir  Global Attributes  Specifies that the text direction for the content in an element dirname  dirname  diput>, <textarea>  Specifies that the text direction will be submitted  disabled  download  download  download  download  draggable  Global Attributes  Specifies that the target will be downloaded when a user clicks on the hyperlink  draggable  enctype  draggable  Global Attributes  Specifies whether an element is draggable or not submitting it to the server (only for method="post")  enterkeyhint  Global Attributes  Specifies which form element(s) a label/calculation is bound to  for  dabel&gt;, &lt;output&gt; Specifies which form element(s) a label/calculation is bound to  Specifies where to send the form-data when a form is submitted. Only for type="submit"  headers  download  specifies the text of the enter-key on a virtual keybord  Specifies where to send the form-data when a form is submitted. Only for type="submit"  Specifies where to send the form-data when a form is submitted. Only for type="submit"  headers  download  download  specifies the height of the element  draggable  formaction  Specifies that an element is not yet, or is no longer, relevant  high  specifies that an element is considered to be a high value&lt;/td&gt;&lt;td&gt;d&lt;/td&gt;&lt;td&gt;lata&lt;/td&gt;&lt;td&gt;&lt;object&gt;&lt;/td&gt;&lt;td&gt;,&lt;/td&gt;&lt;/tr&gt;&lt;tr&gt;&lt;td&gt;default&lt;/td&gt;&lt;td&gt;d&lt;/td&gt;&lt;td&gt;lata-*&lt;/td&gt;&lt;td&gt;,&lt;/td&gt;&lt;td&gt;Used to store custom data private to the page or&lt;/td&gt;&lt;/tr&gt;&lt;tr&gt;&lt;td&gt;preferences do not indicate that another track would be more appropriate  defer   Specifies that the script is executed when the page has finished parsing (only for external scripts)  dir Global Attributes  Specifies the text direction for the content in an element dirname   dinput&gt;, &lt;textarea&gt;  Specifies that the text direction will be submitted   disabled   doutton&gt;, &lt;fieldset&gt;, &lt;input&gt;,&lt;/td&gt;&lt;td&gt;d&lt;/td&gt;&lt;td&gt;latetime&lt;/td&gt;&lt;td&gt;&lt;del&gt;, &lt;ins&gt;, &lt;time&gt;&lt;/td&gt;&lt;td&gt;Specifies the date and time&lt;/td&gt;&lt;/tr&gt;&lt;tr&gt;&lt;td&gt;dir Global Attributes Specifies the text direction for the content in an element dirname &lt;input&gt;, &lt;textarea&gt; Specifies that the text direction will be submitted disabled&lt;/td&gt;&lt;td&gt;d&lt;/td&gt;&lt;td&gt;lefault&lt;/td&gt;&lt;td&gt;&lt;track&gt;&lt;/td&gt;&lt;td&gt;Specifies that the track is to be enabled if the user's preferences do not indicate that another track would be more appropriate&lt;/td&gt;&lt;/tr&gt;&lt;tr&gt;&lt;td&gt;dirname&lt;/td&gt;&lt;td&gt;d&lt;/td&gt;&lt;td&gt;lefer&lt;/td&gt;&lt;td&gt;&lt;script&gt;&lt;/td&gt;&lt;td&gt;Specifies that the script is executed when the page has finished parsing (only for external scripts)&lt;/td&gt;&lt;/tr&gt;&lt;tr&gt;&lt;td&gt;disabled&lt;/td&gt;&lt;td&gt;d&lt;/td&gt;&lt;td&gt;lir&lt;/td&gt;&lt;td&gt;Global Attributes&lt;/td&gt;&lt;td&gt;Specifies the text direction for the content in an element&lt;/td&gt;&lt;/tr&gt;&lt;tr&gt;&lt;td&gt;  coptgroup&gt;, coption&gt;, cselect&gt;, ctextarea&gt; should be disabled    &lt;/td&gt;&lt;td&gt;d&lt;/td&gt;&lt;td&gt;lirname&lt;/td&gt;&lt;td&gt;&lt;input&gt;, &lt;textarea&gt;&lt;/td&gt;&lt;td&gt;Specifies that the text direction will be submitted&lt;/td&gt;&lt;/tr&gt;&lt;tr&gt;&lt;td&gt;download  &lt;a&gt;, &lt;area&gt;&lt;/a&gt; Specifies that the target will be downloaded when a user clicks on the hyperlink  draggable Global Attributes Specifies whether an element is draggable or not  enctype  &lt;form&gt; Specifies how the form-data should be encoded when submitting it to the server (only for method="post")  enterkeyhint Global Attributes Specifies the text of the enter-key on a virtual keybord  for  &lt;a href="label"&gt;&lt;/td&gt;&lt;td&gt;d&lt;/td&gt;&lt;td&gt;lisabled&lt;/td&gt;&lt;td&gt;&lt;button&gt;, &lt;fieldset&gt;, &lt;input&gt;,&lt;/td&gt;&lt;td&gt;Specifies that the specified element/group of elements&lt;/td&gt;&lt;/tr&gt;&lt;tr&gt;&lt;td&gt;clicks on the hyperlink  draggable Global Attributes Specifies whether an element is draggable or not  enctype &lt;form&gt; Specifies how the form-data should be encoded when submitting it to the server (only for method="post")  enterkeyhint Global Attributes Specifies the text of the enter-key on a virtual keybord for &lt;li&gt;dabel&gt;, &lt;output&gt; Specifies which form element(s) a label/calculation is bound to  form &lt;a href="https://doi.org/10.1001/journal-new-to-serif-text-al-new-to-serif-text-al-new&lt;/td&gt;&lt;td&gt;&lt;/td&gt;&lt;td&gt;&lt;/td&gt;&lt;td&gt;&lt;pre&gt;&lt;optgroup&gt;, &lt;option&gt;, &lt;select&gt;, &lt;textarea&gt;&lt;/pre&gt;&lt;/td&gt;&lt;td&gt;should be disabled&lt;/td&gt;&lt;/tr&gt;&lt;tr&gt;&lt;td&gt;enctype&lt;/td&gt;&lt;td&gt;d&lt;/td&gt;&lt;td&gt;lownload&lt;/td&gt;&lt;td&gt;&lt;a&gt;, &lt;area&gt;&lt;/td&gt;&lt;td&gt;Specifies that the target will be downloaded when a user clicks on the hyperlink&lt;/td&gt;&lt;/tr&gt;&lt;tr&gt;&lt;td&gt;submitting it to the server (only for method="post")  enterkeyhint Global Attributes Specifies the text of the enter-key on a virtual keybord for &lt;a href="left"&gt;&lt;label&lt;/a&gt;, &lt;output&lt;/a&gt; Specifies which form element(s) a label/calculation is bound to Specifies the name of the form the element belongs to &lt;a href="left"&gt;&lt;label&lt;/a&gt;, &lt;a href="left"&gt;&lt;a href="left"&gt;&lt;a hre&lt;/td&gt;&lt;td&gt;d&lt;/td&gt;&lt;td&gt;Iraggable&lt;/td&gt;&lt;td&gt;Global Attributes&lt;/td&gt;&lt;td&gt;Specifies whether an element is draggable or not&lt;/td&gt;&lt;/tr&gt;&lt;tr&gt;&lt;td&gt;for specifies which form element(s) a label/calculation is bound to  form shutton&gt;, &lt;fieldset&gt;, &lt;input&gt;, specifies the name of the form the element belongs to specifies the name of the form the element belongs to specifies where to send the form-data when a form is submitted. Only for type="submit" submitted. Only for type="submit" submitted. Only for type="submit" specifies one or more headers cells a cell is related to specifies the height of the element simp&gt;, &lt;input&gt;, &lt;object&gt;, &lt;video&gt; specifies that an element is not yet, or is no longer, relevant specifies the range that is considered to be a high value.&lt;/td&gt;&lt;td&gt;e&lt;/td&gt;&lt;td&gt;enctype&lt;/td&gt;&lt;td&gt;&lt;form&gt;&lt;/td&gt;&lt;td&gt;Specifies how the form-data should be encoded when submitting it to the server (only for method="post")&lt;/td&gt;&lt;/tr&gt;&lt;tr&gt;&lt;td&gt;form&lt;/td&gt;&lt;td&gt;e&lt;/td&gt;&lt;td&gt;enterkeyhint&lt;/td&gt;&lt;td&gt;Global Attributes&lt;/td&gt;&lt;td&gt;Specifies the text of the enter-key on a virtual keybord&lt;/td&gt;&lt;/tr&gt;&lt;tr&gt;&lt;td&gt;&lt;pre&gt;&lt;/td&gt;&lt;td&gt;f&lt;/td&gt;&lt;td&gt;or&lt;/td&gt;&lt;td&gt;&lt;label&gt;, &lt;output&gt;&lt;/td&gt;&lt;td&gt;Specifies which form element(s) a label/calculation is bound to&lt;/td&gt;&lt;/tr&gt;&lt;tr&gt;&lt;td&gt;submitted. Only for type="submit"  headers&lt;/td&gt;&lt;td&gt;f&lt;/td&gt;&lt;td&gt;orm&lt;/td&gt;&lt;td&gt;&lt;label&gt;, &lt;meter&gt;, &lt;object&gt;,&lt;/td&gt;&lt;td&gt;Specifies the name of the form the element belongs to&lt;/td&gt;&lt;/tr&gt;&lt;tr&gt;&lt;td&gt;height &lt;canvas&gt;, &lt;embed&gt;, &lt;iframe&gt;, Specifies the height of the element &lt;img&gt;, &lt;input&gt;, &lt;object&gt;, &lt;video&gt;   hidden Global Attributes Specifies that an element is not yet, or is no longer, relevant relevant   high  &lt;meter&gt; Specifies the range that is considered to be a high value&lt;/td&gt;&lt;td&gt;f&lt;/td&gt;&lt;td&gt;ormaction&lt;/td&gt;&lt;td&gt;&lt;button&gt;, &lt;input&gt;&lt;/td&gt;&lt;td&gt;Specifies where to send the form-data when a form is submitted. Only for type="submit"&lt;/td&gt;&lt;/tr&gt;&lt;tr&gt;&lt;td&gt;&lt;img&gt;, &lt;input&gt;, &lt;object&gt;, &lt;video&gt;  hidden  Global Attributes  Specifies that an element is not yet, or is no longer, relevant  high  &lt;meter&gt;  Specifies the range that is considered to be a high value&lt;/td&gt;&lt;td&gt;h&lt;/td&gt;&lt;td&gt;neaders&lt;/td&gt;&lt;td&gt;,&lt;/td&gt;&lt;td&gt;Specifies one or more headers cells a cell is related to&lt;/td&gt;&lt;/tr&gt;&lt;tr&gt;&lt;td&gt;high &lt;meter&gt; relevant Specifies the range that is considered to be a high value&lt;/td&gt;&lt;td&gt;h&lt;/td&gt;&lt;td&gt;neight&lt;/td&gt;&lt;td&gt;&lt;/td&gt;&lt;td&gt;Specifies the height of the element&lt;/td&gt;&lt;/tr&gt;&lt;tr&gt;&lt;td&gt;&lt;/td&gt;&lt;td&gt;h&lt;/td&gt;&lt;td&gt;nidden&lt;/td&gt;&lt;td&gt;Global Attributes&lt;/td&gt;&lt;td&gt;Specifies that an element is not yet, or is no longer, relevant&lt;/td&gt;&lt;/tr&gt;&lt;tr&gt;&lt;td&gt;href &lt;a&gt;, &lt;area&gt;, &lt;base&gt;, &lt;link&gt; Specifies the URL of the page the link goes to&lt;/td&gt;&lt;td&gt;h&lt;/td&gt;&lt;td&gt;nigh&lt;/td&gt;&lt;td&gt;&lt;meter&gt;&lt;/td&gt;&lt;td&gt;Specifies the range that is considered to be a high value&lt;/td&gt;&lt;/tr&gt;&lt;tr&gt;&lt;td&gt;&lt;/td&gt;&lt;td&gt;h&lt;/td&gt;&lt;td&gt;nref&lt;/td&gt;&lt;td&gt;&lt;a&gt;, &lt;area&gt;, &lt;base&gt;, &lt;link&gt;&lt;/td&gt;&lt;td&gt;Specifies the URL of the page the link goes to&lt;/td&gt;&lt;/tr&gt;&lt;/tbody&gt;&lt;/table&gt;</textarea> |   |                |                                  |                                                                                           |

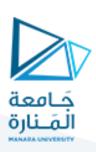

| hreflang   | <a>, <area/>, <link/></a>                                                                                                    | Specifies the language of the linked document                       |
|------------|----------------------------------------------------------------------------------------------------|---------------------------------------------------------------------|
| http-equiv | <meta/>                                                                                                    | Provides an HTTP header for the information/value of                |
|            |                                                                                                    | the content attribute                                               |
| id         | Global Attributes                                                                                                    | Specifies a unique id for an element                                |
| inert      | Global Attributes                                                                                                    | Specifies that the browser should ignore this section               |
| inputmode  | Global Attributes                                                                                                    | Specifies the mode of a virtual keyboard                            |
| ismap      | <img/>                                                                                                    | Specifies an image as a server-side image map                       |
| kind       | <track/>                                                                                                    | Specifies the kind of text track                                    |
| label      | <track/> , <option>, <optgroup></optgroup></option>                                                                                                    | Specifies the title of the text track                               |
| lang       | Global Attributes                                                                                                    | Specifies the language of the element's content                     |
| list       | <input/>                                                                                                    | Refers to a <datalist> element that contains pre-defined</datalist> |
|            |                                                                                                    | options for an <input/> element                                     |
| loop       | <audio>, <video></video></audio>                                                                                                    | Specifies that the audio/video will start over again, every         |
|            |                                                                                                    | time it is finished                                                 |
| low        | <meter></meter>                                                                                                    | Specifies the range that is considered to be a low value            |
| max        | <input/> , <meter>, <progress></progress></meter>                                                                                                    | Specifies the maximum value                                         |
| maxlength  | <input/> , <textarea>&lt;/td&gt;&lt;td&gt;Specifies the maximum number of characters allowed in&lt;/td&gt;&lt;/tr&gt;&lt;tr&gt;&lt;td&gt;&lt;/td&gt;&lt;td&gt;&lt;/td&gt;&lt;td&gt;an element&lt;/td&gt;&lt;/tr&gt;&lt;tr&gt;&lt;td&gt;media&lt;/td&gt;&lt;td&gt;&lt;a&gt;, &lt;area&gt;, &lt;link&gt;, &lt;source&gt;, &lt;style&gt;&lt;/td&gt;&lt;td&gt;Specifies what media/device the linked document is&lt;/td&gt;&lt;/tr&gt;&lt;tr&gt;&lt;td&gt;&lt;/td&gt;&lt;td&gt;&lt;/td&gt;&lt;td&gt;optimized for&lt;/td&gt;&lt;/tr&gt;&lt;tr&gt;&lt;td&gt;method&lt;/td&gt;&lt;td&gt;&lt;form&gt;&lt;/td&gt;&lt;td&gt;Specifies the HTTP method to use when sending form-&lt;/td&gt;&lt;/tr&gt;&lt;tr&gt;&lt;td&gt;&lt;/td&gt;&lt;td&gt;&lt;/td&gt;&lt;td&gt;data&lt;/td&gt;&lt;/tr&gt;&lt;tr&gt;&lt;td&gt;min&lt;/td&gt;&lt;td&gt;&lt;input&gt;, &lt;meter&gt;&lt;/td&gt;&lt;td&gt;Specifies a minimum value&lt;/td&gt;&lt;/tr&gt;&lt;tr&gt;&lt;td&gt;multiple&lt;/td&gt;&lt;td&gt;&lt;input&gt;, &lt;select&gt;&lt;/td&gt;&lt;td&gt;Specifies that a user can enter more than one value&lt;/td&gt;&lt;/tr&gt;&lt;tr&gt;&lt;td&gt;muted&lt;/td&gt;&lt;td&gt;&lt;video&gt;, &lt;audio&gt;&lt;/td&gt;&lt;td&gt;Specifies that the audio output of the video should be muted&lt;/td&gt;&lt;/tr&gt;&lt;tr&gt;&lt;td&gt;name&lt;/td&gt;&lt;td&gt;&lt;button&gt;, &lt;fieldset&gt;, &lt;form&gt;,&lt;/td&gt;&lt;td&gt;Specifies the name of the element&lt;/td&gt;&lt;/tr&gt;&lt;tr&gt;&lt;td&gt;&lt;/td&gt;&lt;td&gt;&lt;iframe&gt;, &lt;input&gt;, &lt;map&gt;,&lt;/td&gt;&lt;td&gt;·&lt;/td&gt;&lt;/tr&gt;&lt;tr&gt;&lt;td&gt;&lt;/td&gt;&lt;td&gt;&lt;meta&gt;, &lt;object&gt;, &lt;output&gt;,&lt;/td&gt;&lt;td&gt;&lt;/td&gt;&lt;/tr&gt;&lt;tr&gt;&lt;td&gt;&lt;/td&gt;&lt;td&gt;&lt;param&gt;, &lt;select&gt;, &lt;textarea&gt;&lt;/td&gt;&lt;td&gt;&lt;/td&gt;&lt;/tr&gt;&lt;tr&gt;&lt;td&gt;novalidate&lt;/td&gt;&lt;td&gt;&lt;form&gt;&lt;/td&gt;&lt;td&gt;Specifies that the form should not be validated when submitted&lt;/td&gt;&lt;/tr&gt;&lt;tr&gt;&lt;td&gt;onabort&lt;/td&gt;&lt;td&gt;&lt;audio&gt;, &lt;embed&gt;, &lt;img&gt;,&lt;/td&gt;&lt;td&gt;Script to be run on abort&lt;/td&gt;&lt;/tr&gt;&lt;tr&gt;&lt;td&gt;&lt;/td&gt;&lt;td&gt;&lt;object&gt;, &lt;video&gt;&lt;/td&gt;&lt;td&gt;·&lt;/td&gt;&lt;/tr&gt;&lt;tr&gt;&lt;td&gt;onafterprint&lt;/td&gt;&lt;td&gt;&lt;body&gt;&lt;/td&gt;&lt;td&gt;Script to be run after the document is printed&lt;/td&gt;&lt;/tr&gt;&lt;tr&gt;&lt;td&gt;onbeforeprint&lt;/td&gt;&lt;td&gt;&lt;body&gt;&lt;/td&gt;&lt;td&gt;Script to be run before the document is printed&lt;/td&gt;&lt;/tr&gt;&lt;tr&gt;&lt;td&gt;onbeforeunload&lt;/td&gt;&lt;td&gt;&lt;body&gt;&lt;/td&gt;&lt;td&gt;Script to be run when the document is about to be&lt;/td&gt;&lt;/tr&gt;&lt;tr&gt;&lt;td&gt;&lt;/td&gt;&lt;td&gt;&lt;/td&gt;&lt;td&gt;unloaded&lt;/td&gt;&lt;/tr&gt;&lt;/tbody&gt;&lt;/table&gt;</textarea> |                                                                     |

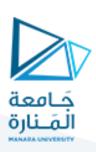

| oncanplay <audio>, <embed/>, <object>, <video> Script to be run when a file is ready to start playing (whit has buffered enough to begin)  oncanplaythrough <audio>, <video> Script to be run when a file can be played all the way the end without pausing for buffering  onchange All visible elements. Script to be run when the value of the element is change onclick All visible elements. Script to be run when the element is being clicked oncontextmenu All visible elements. Script to be run when a context menu is triggered oncopy All visible elements. Script to be run when the content of the element is be copied  oncuechange <track/> Script to be run when the content of the element is be copied  oncut All visible elements. Script to be run when the content of the element is be cut  ondblclick All visible elements. Script to be run when the element is being double-click ondrag All visible elements. Script to be run when the element is being dragged ondragend All visible elements. Script to be run when an element has been dragged to valid drop target  ondragleave All visible elements. Script to be run when an element has been dragged to valid drop target  Script to be run when an element leaves a valid drop target.</video></audio></video></object></audio> |
|----------------------------------------------------------------------------------------------------|
| oncanplaythrough <audio>, <video> Script to be run when a file can be played all the way the end without pausing for buffering onchange All visible elements. Script to be run when the value of the element is change onclick All visible elements. Script to be run when the element is being clicked oncontextmenu All visible elements. Script to be run when a context menu is triggered oncopy All visible elements. Script to be run when the content of the element is be copied oncuechange <track/> Script to be run when the cue changes a <track/> element oncut All visible elements. Script to be run when the content of the element is be cut ondblclick All visible elements. Script to be run when the element is being double-click ondrag All visible elements. Script to be run when the element is being dragged ondragend All visible elements. Script to be run when the element is being dragged to valid drop target</video></audio>                                                                                                    |
| the end without pausing for buffering  onchange All visible elements. Script to be run when the value of the element is change onclick All visible elements. Script to be run when the element is being clicked oncontextmenu All visible elements. Script to be run when a context menu is triggered oncopy All visible elements. Script to be run when the content of the element is be copied  oncuechange <track/> Script to be run when the cue changes a <track/> element  oncut All visible elements. Script to be run when the content of the element is be cut  ondblclick All visible elements. Script to be run when the element is being double-click ondrag All visible elements. Script to be run when the element is being dragged ondragend All visible elements. Script to be run at the end of a drag operation ondragenter All visible elements. Script to be run when an element has been dragged to valid drop target                                                                                                    |
| onchange All visible elements. Script to be run when the value of the element is change onclick All visible elements. Script to be run when the element is being clicked oncontextmenu All visible elements. Script to be run when a context menu is triggered oncopy All visible elements. Script to be run when the content of the element is be copied oncuechange <track/> Script to be run when the cue changes a <track/> element oncut All visible elements. Script to be run when the content of the element is be cut ondblclick All visible elements. Script to be run when the element is being double-click ondrag All visible elements. Script to be run when the element is being dragged ondragend All visible elements. Script to be run at the end of a drag operation ondragenter All visible elements. Script to be run when an element has been dragged to valid drop target                                                                                                    |
| onclick All visible elements. Script to be run when the element is being clicked oncontextmenu All visible elements. Script to be run when a context menu is triggered oncopy All visible elements. Script to be run when the content of the element is be copied oncuechange <track/> Script to be run when the cue changes a <track/> element oncut All visible elements. Script to be run when the content of the element is be cut ondblclick All visible elements. Script to be run when the element is being double-click ondrag All visible elements. Script to be run when the element is being dragged ondragend All visible elements. Script to be run at the end of a drag operation ondragenter All visible elements. Script to be run when an element has been dragged to valid drop target                                                                                                    |
| oncontextmenu All visible elements. Script to be run when a context menu is triggered oncopy All visible elements. Script to be run when the content of the element is be copied oncuechange <track/> Script to be run when the cue changes a <track/> element oncut All visible elements. Script to be run when the content of the element is be cut ondblclick All visible elements. Script to be run when the element is being double-click ondrag All visible elements. Script to be run when the element is being dragged ondragend All visible elements. Script to be run at the end of a drag operation ondragenter All visible elements. Script to be run when an element has been dragged to valid drop target                                                                                                    |
| oncopy  All visible elements.  Script to be run when the content of the element is be copied  oncuechange  orcuechange  orcuechange  All visible elements.  Oncut  All visible elements.  Script to be run when the content of the element is be cut  ondblclick  All visible elements.  Script to be run when the element is being double-click  ondrag  All visible elements.  Script to be run when the element is being dragged  ondragend  All visible elements.  Script to be run at the end of a drag operation  ondragenter  All visible elements.  Script to be run when an element has been dragged to valid drop target                                                                                                    |
| oncuechange <track/> Script to be run when the cue changes a <track/> element  Oncut  All visible elements.  Script to be run when the content of the element is be cut  ondblclick  All visible elements.  Script to be run when the element is being double-click ondrag  All visible elements.  Script to be run when the element is being dragged ondragend  All visible elements.  Script to be run at the end of a drag operation  ondragenter  All visible elements.  Script to be run when an element has been dragged to valid drop target                                                                                                    |
| a <track/> element  oncut  All visible elements.  Script to be run when the content of the element is be cut  ondblclick  All visible elements.  Script to be run when the element is being double-click ondrag  All visible elements.  Script to be run when the element is being dragged ondragend  All visible elements.  Script to be run at the end of a drag operation  ondragenter  All visible elements.  Script to be run when an element has been dragged to valid drop target                                                                                                    |
| ondblclick  All visible elements.  Script to be run when the element is being double-click  ondrag  All visible elements.  Script to be run when the element is being dragged  ondragend  All visible elements.  Script to be run at the end of a drag operation  ondragenter  All visible elements.  Script to be run when an element has been dragged t  valid drop target                                                                                                    |
| ondblclick All visible elements. Script to be run when the element is being double-click ondrag All visible elements. Script to be run when the element is being dragged ondragend All visible elements. Script to be run at the end of a drag operation ondragenter All visible elements. Script to be run when an element has been dragged t valid drop target                                                                                                    |
| ondrag All visible elements. Script to be run when the element is being dragged ondragend All visible elements. Script to be run at the end of a drag operation ondragenter All visible elements. Script to be run when an element has been dragged to valid drop target                                                                                                    |
| ondragend All visible elements. Script to be run at the end of a drag operation ondragenter All visible elements. Script to be run when an element has been dragged t valid drop target                                                                                                    |
| ondragenter All visible elements. Script to be run when an element has been dragged t valid drop target                                                                                                    |
| valid drop target                                                                                                    |
| ondragleave All visible elements. Script to be run when an element leaves a valid di                                                                                                    |
| target                                                                                                    |
| ondragover All visible elements. Script to be run when an element is being dragged over valid drop target                                                                                                    |
| ondragstart All visible elements. Script to be run at the start of a drag operation                                                                                                    |
| ondrop All visible elements. Script to be run when dragged element is being dropp                                                                                                    |
| ondurationchange <audio>, <video> Script to be run when the length of the media changes</video></audio>                                                                                                    |
| onemptied <audio>, <video> Script to be run when something bad happens and file is suddenly unavailable (like unexpected disconnects)</video></audio>                                                                                                    |
| onended <audio>, <video> Script to be run when the media has reach the end useful event for messages like "thanks for listening")</video></audio>                                                                                                    |
| onerror <audio>, <body>, <embed/>, Script to be run when an error occurs</body></audio>                                                                                                    |
| <img/> , <object>, <script>,</td></tr><tr><td><style>, <video></td></tr><tr><td>onfocus All visible elements. Script to be run when the element gets focus</td></tr><tr><td>onhashchange <body> Script to be run when there has been changes to</td></tr><tr><td>anchor part of the a URL</td></tr><tr><td>oninput All visible elements. Script to be run when the element gets user input</td></tr></tbody></table></script></object>                                                                                                    |

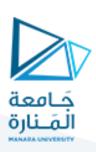

| oninvalid  | All visible elements.                                                                                                    | Script to be run when the element is invalid          |
|------------|----------------------------------------------------------------------------------------------------|-------------------------------------------------------|
| onkeydown  | All visible elements.                                                                                                    | Script to be run when a user is pressing a key        |
| onkeypress | All visible elements.                                                                                                    | Script to be run when a user presses a key            |
| onkeyup    | All visible elements.                                                                                                    | Script to be run when a user releases a key           |
| onload     | <body>, <iframe>, <img/>,</iframe></body>                                                                                                    | Script to be run when the element is finished loading |
|            | <input/> , <link/> , <script>,</td><td></td></tr><tr><td></td><td><style></td><td></td></tr><tr><td>onloadeddata</td><td><audio>, <video></td><td>Script to be run when media data is loaded</td></tr><tr><td>onloadedmetadata</td><td><audio>, <video></td><td>Script to be run when meta data (like dimensions and</td></tr><tr><td></td><td></td><td>duration) are loaded</td></tr><tr><td>onloadstart</td><td><audio>, <video></td><td>Script to be run just as the file begins to load before</td></tr><tr><td></td><td></td><td>anything is actually loaded</td></tr><tr><td>onmousedown</td><td>All visible elements.</td><td>Script to be run when a mouse button is pressed down on</td></tr><tr><td></td><td></td><td>an element</td></tr><tr><td>onmousemove</td><td>All visible elements.</td><td>Script to be run as long as the mouse pointer is moving</td></tr><tr><td></td><td></td><td>over an element</td></tr><tr><td>onmouseout</td><td>All visible elements.</td><td>Script to be run when a mouse pointer moves out of an</td></tr><tr><td></td><td></td><td>element</td></tr><tr><td>onmouseover</td><td>All visible elements.</td><td>Script to be run when a mouse pointer moves over an</td></tr><tr><td></td><td></td><td>element</td></tr><tr><td>onmouseup</td><td>All visible elements.</td><td>Script to be run when a mouse button is released over an</td></tr><tr><td></td><td></td><td>element</td></tr><tr><td>onmousewheel</td><td>All visible elements.</td><td>Script to be run when a mouse wheel is being scrolled</td></tr><tr><td></td><td></td><td>over an element</td></tr><tr><td>onoffline</td><td><body></td><td>Script to be run when the browser starts to work offline</td></tr><tr><td>ononline</td><td><body></td><td>Script to be run when the browser starts to work online</td></tr><tr><td>onpagehide</td><td><body></td><td>Script to be run when a user navigates away from a page</td></tr><tr><td>onpageshow</td><td><body></td><td>Script to be run when a user navigates to a page</td></tr><tr><td>onpaste</td><td>All visible elements.</td><td>Script to be run when the user pastes some content in an</td></tr><tr><td></td><td></td><td>element</td></tr><tr><td>onpause</td><td><audio>, <video></td><td>Script to be run when the media is paused either by the</td></tr><tr><td></td><td></td><td>user or programmatically</td></tr><tr><td>onplay</td><td><audio>, <video></td><td>Script to be run when the media has started playing</td></tr><tr><td>onplaying</td><td><audio>, <video></td><td>Script to be run when the media has started playing</td></tr><tr><td>onpopstate</td><td><body></td><td>Script to be run when the window's history changes.</td></tr><tr><td>onprogress</td><td><audio>, <video></td><td>Script to be run when the browser is in the process of</td></tr><tr><td></td><td></td><td>getting the media data</td></tr><tr><td></td><td></td><td></td></tr></tbody></table></script> |                                                       |

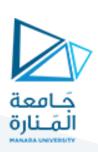

| onratechange   | <audio>, <video></video></audio> | Script to be run each time the playback rate changes (like when a user switches to a slow motion or fast forward mode). |
|----------------|----------------------------------|----------------------------------------------------------------------------------------------------|
| onreset        | <form></form>                    | Script to be run when a reset button in a form is clicked.                                                              |
| onresize       | <body></body>                    | Script to be run when the browser window is being resized.                                                              |
| onscroll       | All visible elements.            | Script to be run when an element's scrollbar is being scrolled                                                          |
| onsearch       | <input/>                         | Script to be run when the user writes something in a search field (for <input type="search"/> )                         |
| onseeked       | <audio>, <video></video></audio> | Script to be run when the seeking attribute is set to false indicating that seeking has ended                           |
| onseeking      | <audio>, <video></video></audio> | Script to be run when the seeking attribute is set to true indicating that seeking is active                            |
| onselect       | All visible elements.            | Script to be run when the element gets selected                                                                         |
| onstalled      | <audio>, <video></video></audio> | Script to be run when the browser is unable to fetch the                                                                |
|                |                                  | media data for whatever reason                                                                                          |
| onstorage      | <body></body>                    | Script to be run when a Web Storage area is updated                                                                     |
| onsubmit       | <form></form>                    | Script to be run when a form is submitted                                                                               |
| onsuspend      | <audio>, <video></video></audio> | Script to be run when fetching the media data is stopped                                                                |
|                |                                  | before it is completely loaded for whatever reason                                                                      |
| ontimeupdate   | <audio>, <video></video></audio> | Script to be run when the playing position has changed                                                                  |
|                |                                  | (like when the user fast forwards to a different point in the media)                                                    |
| ontoggle       | <details></details>              | Script to be run when the user opens or closes the                                                                      |
|                |                                  | <details> element</details>                                                                                             |
| onunload       | <body></body>                    | Script to be run when a page has unloaded (or the                                                                       |
|                |                                  | browser window has been closed)                                                                                         |
| onvolumechange | <audio>, <video></video></audio> | Script to be run each time the volume of a video/audio                                                                  |
|                |                                  | has been changed                                                                                                    |
| onwaiting      | <audio>, <video></video></audio> | Script to be run when the media has paused but is                                                                       |
|                |                                  | expected to resume (like when the media pauses to                                                                       |
|                |                                  | buffer more data)                                                                                                    |
| onwheel        | All visible elements.            | Script to be run when the mouse wheel rolls up or down                                                                  |
|                |                                  | over an element                                                                                                    |
| open           | <details></details>              | Specifies that the details should be visible (open) to the                                                              |
|                |                                  | user                                                                                                    |
| optimum        | <meter></meter>                  | Specifies what value is the optimal value for the gauge                                                                 |

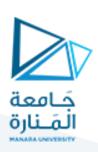

| pattern     | <input/>                                                                                                    | Specifies a regular expression that an <input/> element's value is checked against |
|-------------|----------------------------------------------------------------------------------------------------|------------------------------------------------------------------------------------|
| placeholder | <input/> , <textarea>&lt;/td&gt;&lt;td&gt;Specifies a short hint that describes the expected value of the element&lt;/td&gt;&lt;/tr&gt;&lt;tr&gt;&lt;td&gt;popover&lt;/td&gt;&lt;td&gt;Global Attributes&lt;/td&gt;&lt;td&gt;Specifies a popover element&lt;/td&gt;&lt;/tr&gt;&lt;tr&gt;&lt;td&gt;popovertarget&lt;/td&gt;&lt;td&gt;&lt;button&gt;, &lt;input&gt;&lt;/td&gt;&lt;td&gt;Specifies which popover element to invokde&lt;/td&gt;&lt;/tr&gt;&lt;tr&gt;&lt;td&gt;popovertargetaction&lt;/td&gt;&lt;td&gt;&lt;button&gt;, &lt;input&gt;&lt;/td&gt;&lt;td&gt;Specifies what happens to the popover element when the button is clicked&lt;/td&gt;&lt;/tr&gt;&lt;tr&gt;&lt;td&gt;poster&lt;/td&gt;&lt;td&gt;&lt;video&gt;&lt;/td&gt;&lt;td&gt;Specifies an image to be shown while the video is downloading, or until the user hits the play button&lt;/td&gt;&lt;/tr&gt;&lt;tr&gt;&lt;td&gt;preload&lt;/td&gt;&lt;td&gt;&lt;audio&gt;, &lt;video&gt;&lt;/td&gt;&lt;td&gt;Specifies if and how the author thinks the audio/video should be loaded when the page loads&lt;/td&gt;&lt;/tr&gt;&lt;tr&gt;&lt;td&gt;readonly&lt;/td&gt;&lt;td&gt;&lt;input&gt;, &lt;textarea&gt;&lt;/td&gt;&lt;td&gt;Specifies that the element is read-only&lt;/td&gt;&lt;/tr&gt;&lt;tr&gt;&lt;td&gt;rel&lt;/td&gt;&lt;td&gt;&lt;a&gt;, &lt;area&gt;, &lt;form&gt;, &lt;link&gt;&lt;/td&gt;&lt;td&gt;Specifies the relationship between the current document and the linked document&lt;/td&gt;&lt;/tr&gt;&lt;tr&gt;&lt;td&gt;required&lt;/td&gt;&lt;td&gt;&lt;input&gt;, &lt;select&gt;, &lt;textarea&gt;&lt;/td&gt;&lt;td&gt;Specifies that the element must be filled out before submitting the form&lt;/td&gt;&lt;/tr&gt;&lt;tr&gt;&lt;td&gt;reversed&lt;/td&gt;&lt;td&gt;&lt;0 &gt;&lt;/td&gt;&lt;td&gt;Specifies that the list order should be descending (9,8,7)&lt;/td&gt;&lt;/tr&gt;&lt;tr&gt;&lt;td&gt;rows&lt;/td&gt;&lt;td&gt;&lt;textarea&gt;&lt;/td&gt;&lt;td&gt;Specifies the visible number of lines in a text area&lt;/td&gt;&lt;/tr&gt;&lt;tr&gt;&lt;td&gt;rowspan&lt;/td&gt;&lt;td&gt;,&lt;/td&gt;&lt;td&gt;Specifies the number of rows a table cell should span&lt;/td&gt;&lt;/tr&gt;&lt;tr&gt;&lt;td&gt;sandbox&lt;/td&gt;&lt;td&gt;&lt;iframe&gt;&lt;/td&gt;&lt;td&gt;Enables an extra set of restrictions for the content in an &lt;iframe&gt;&lt;/td&gt;&lt;/tr&gt;&lt;tr&gt;&lt;td&gt;scope&lt;/td&gt;&lt;td&gt;&gt;&lt;/td&gt;&lt;td&gt;Specifies whether a header cell is a header for a column, row, or group of columns or rows&lt;/td&gt;&lt;/tr&gt;&lt;tr&gt;&lt;td&gt;selected&lt;/td&gt;&lt;td&gt;&lt;option&gt;&lt;/td&gt;&lt;td&gt;Specifies that an option should be pre-selected when the page loads&lt;/td&gt;&lt;/tr&gt;&lt;tr&gt;&lt;td&gt;shape&lt;/td&gt;&lt;td&gt;&lt;area&gt;&lt;/td&gt;&lt;td&gt;Specifies the shape of the area&lt;/td&gt;&lt;/tr&gt;&lt;tr&gt;&lt;td&gt;size&lt;/td&gt;&lt;td&gt;&lt;input&gt;, &lt;select&gt;&lt;/td&gt;&lt;td&gt;Specifies the width, in characters (for &lt;input&gt;) or specifies the number of visible options (for &lt;select&gt;)&lt;/td&gt;&lt;/tr&gt;&lt;tr&gt;&lt;td&gt;sizes&lt;/td&gt;&lt;td&gt;&lt;img&gt;, &lt;link&gt;, &lt;source&gt;&lt;/td&gt;&lt;td&gt;Specifies the size of the linked resource&lt;/td&gt;&lt;/tr&gt;&lt;tr&gt;&lt;td&gt;span&lt;/td&gt;&lt;td&gt;&lt;col&gt;, &lt;colgroup&gt;&lt;/td&gt;&lt;td&gt;Specifies the number of columns to span&lt;/td&gt;&lt;/tr&gt;&lt;tr&gt;&lt;td&gt;spellcheck&lt;/td&gt;&lt;td&gt;Global Attributes&lt;/td&gt;&lt;td&gt;Specifies whether the element is to have its spelling and grammar checked or not&lt;/td&gt;&lt;/tr&gt;&lt;tr&gt;&lt;td&gt;SFC&lt;/td&gt;&lt;td&gt;&lt;audio&gt;, &lt;embed&gt;, &lt;iframe&gt;,&lt;br&gt;&lt;img&gt;, &lt;input&gt;, &lt;script&gt;,&lt;br&gt;&lt;source&gt;, &lt;track&gt;, &lt;video&gt;&lt;/td&gt;&lt;td&gt;Specifies the URL of the media file&lt;/td&gt;&lt;/tr&gt;&lt;/tbody&gt;&lt;/table&gt;</textarea> |                                                                                    |

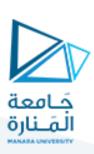

| srcdoc    | <iframe></iframe>                                                                                                    | Specifies the HTML content of the page to show in the <iframe></iframe>                |
|-----------|----------------------------------------------------------------------------------------------------|----------------------------------------------------------------------------------------|
| srclang   | <track/>                                                                                                    | Specifies the language of the track text data (required if kind="subtitles")           |
| srcset    | <img/> , <source/>                                                                                                    | Specifies the URL of the image to use in different situations                          |
| start     | <ol><li><ol></ol></li></ol>                                                                                                    | Specifies the start value of an ordered list                                           |
| step      | <input/>                                                                                                    | Specifies the legal number intervals for an input field                                |
| style     | Global Attributes                                                                                                    | Specifies an inline CSS style for an element                                           |
| tabindex  | Global Attributes                                                                                                    | Specifies the tabbing order of an element                                              |
| target    | <a>, <area/>, <base/>, <form></form></a>                                                                                                    | Specifies the target for where to open the linked document or where to submit the form |
| title     | Global Attributes                                                                                                    | Specifies extra information about an element                                           |
| translate | Global Attributes                                                                                                    | Specifies whether the content of an element should be translated or not                |
| type      | <a>, <button>, <embed/>, <input/>, <link/>,<br/><menu>, <object>, <script>, <source>,<br><style></td><td>Specifies the type of element</td></tr><tr><td>usemap</td><td><img>, <object></td><td>Specifies an image as a client-side image map</td></tr><tr><td>value</td><td><br/><button>, <input>, <li>,<br/><option>, <meter>, <progress>, <param></td><td>Specifies the value of the element</td></tr><tr><td>width</td><td><canvas>, <embed>, <iframe>, <img>, <input>, <object>, <video></td><td>Specifies the width of the element</td></tr><tr><td>wrap</td><td><textarea></td><td>Specifies how the text in a text area is to be wrapped when submitted in a form</td></tr><tr><td></td><td></td><td></td></tr></tbody></table></script></object></menu></button></a> |                                                                                        |